Вінницький національний технічний університет Факультет радіотехніки, зв'язку та приладобудування Кафедра проектування медико-біологічної апаратури

## **Дипломний проект**

## на тему "Розробка конструкції приладу для визначення гостроти зору при різних ступенях освітленості"

Виконав: ст 1 курсу, групи МАсп-14 зв Мулір Н. І. Керівник: доцент каф. ПМБА, к.т.н. Штофель Д.Х.

Вінниця ВНТУ 2015

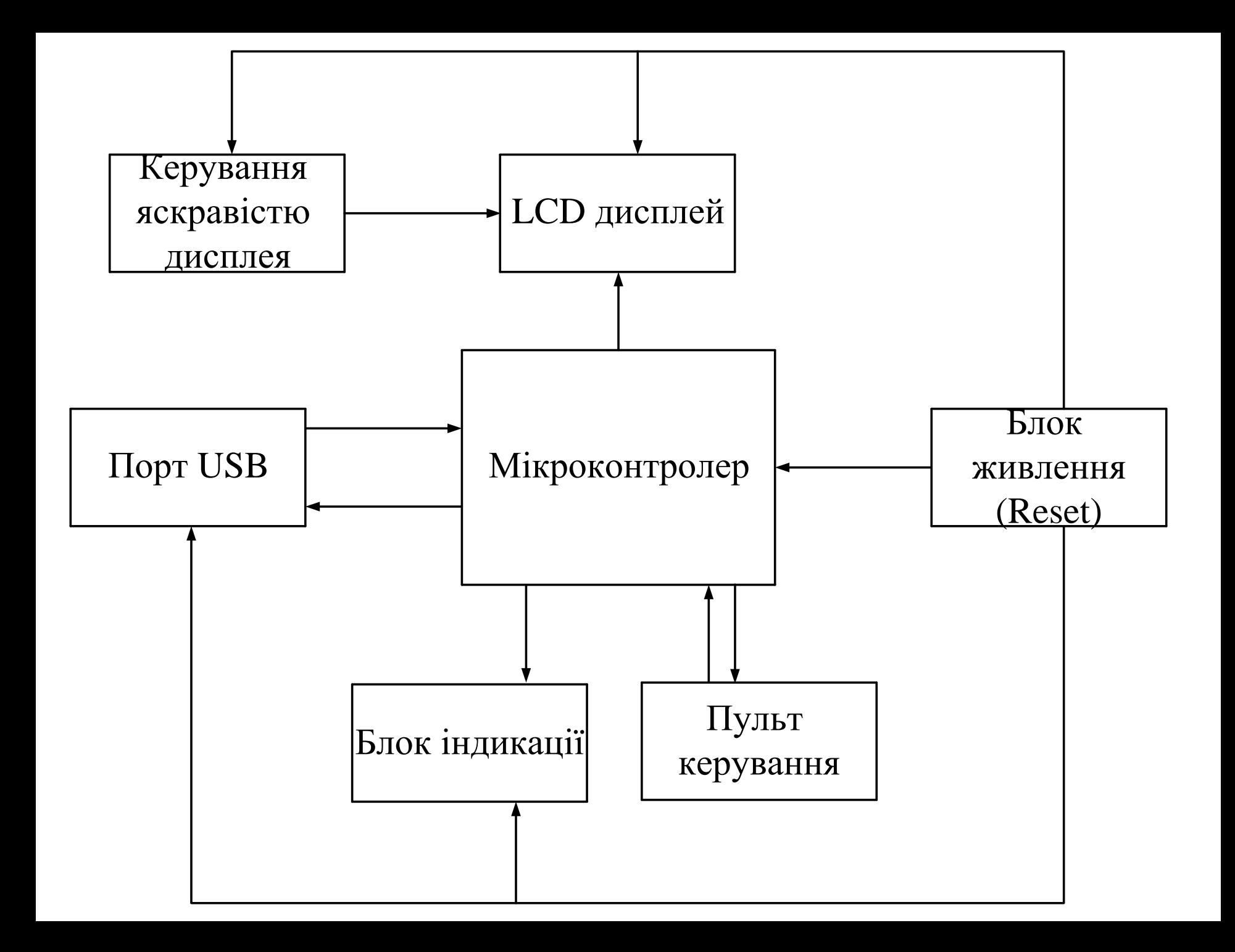

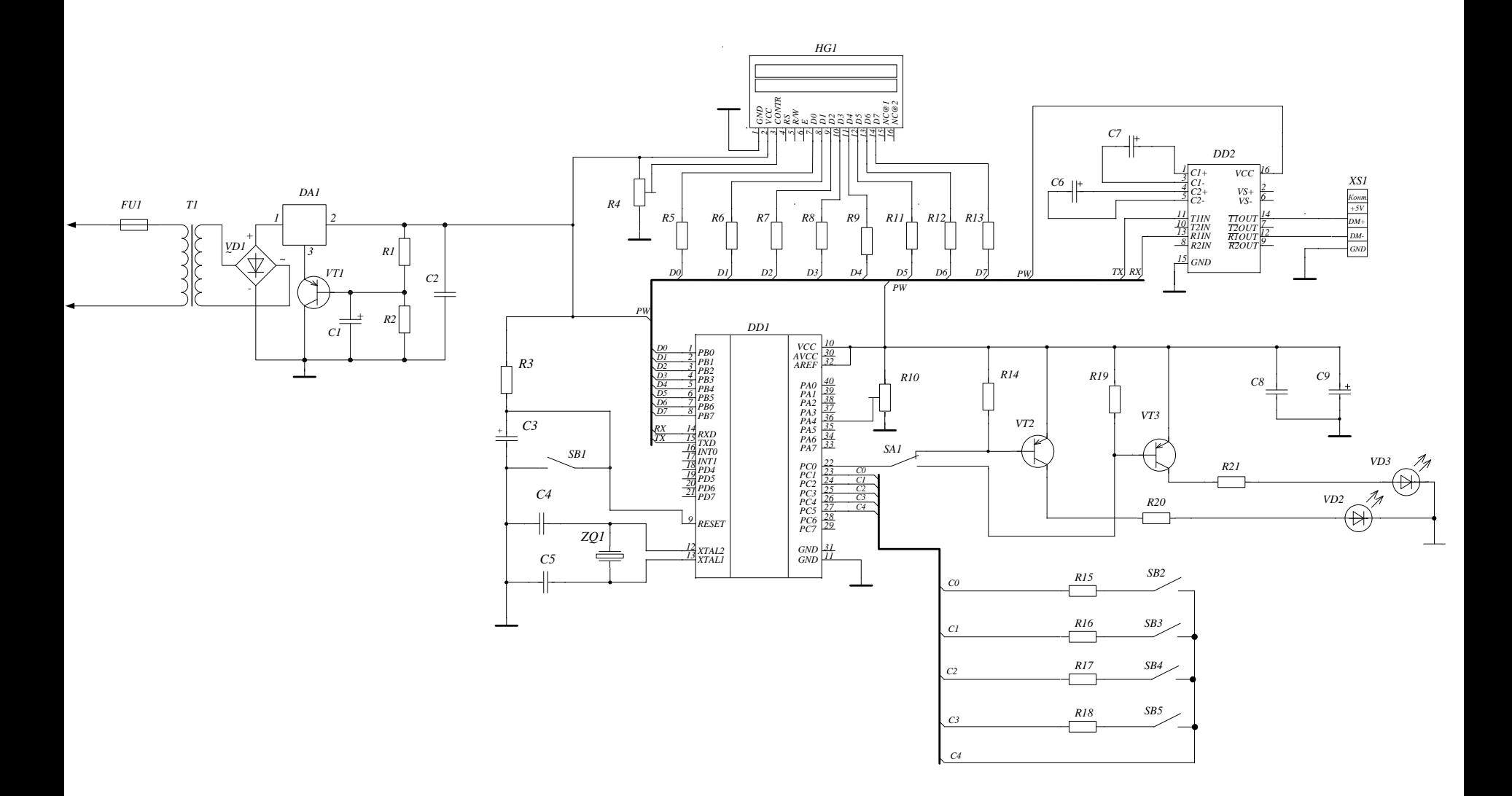

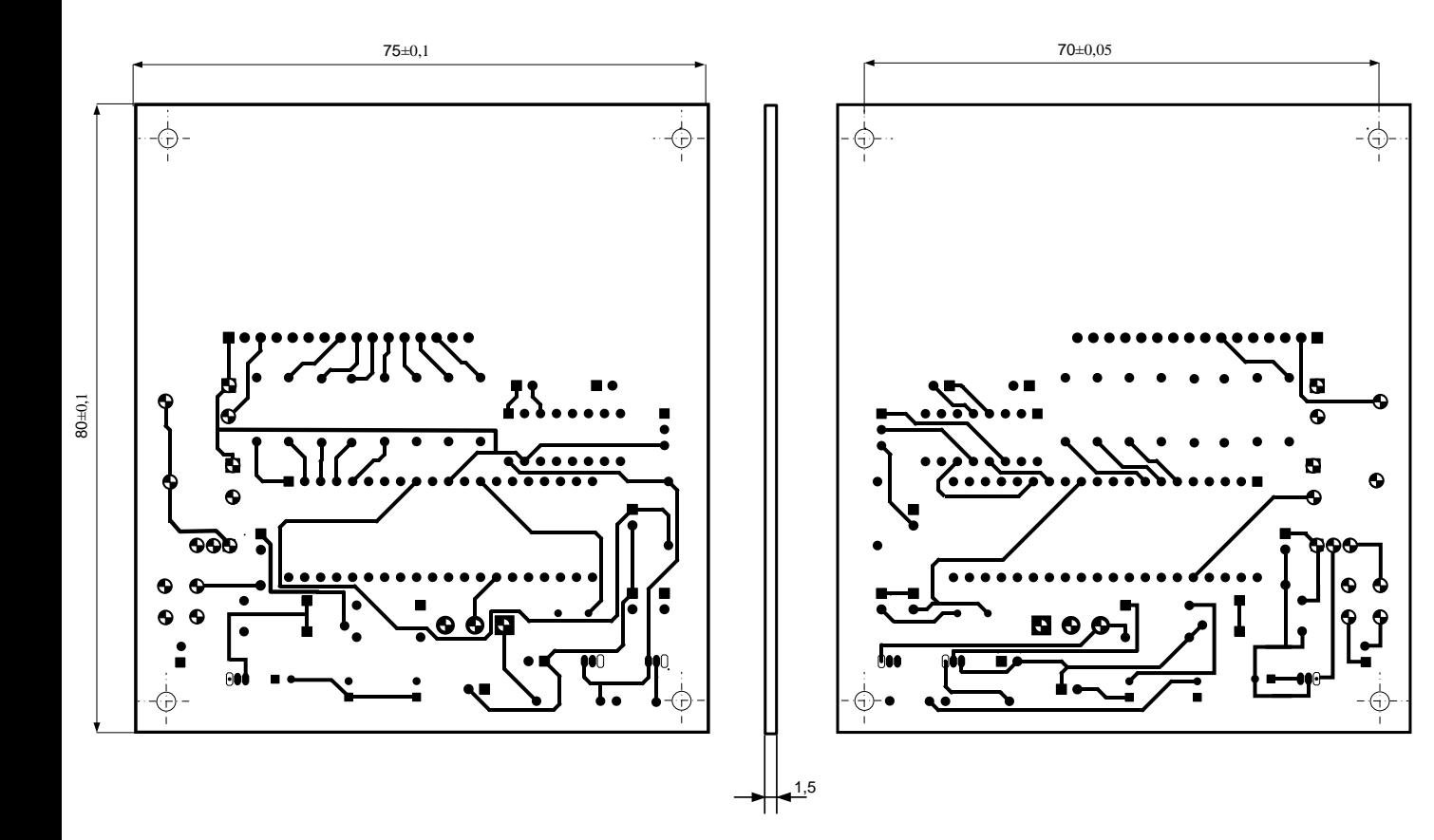

## Таблиця 1

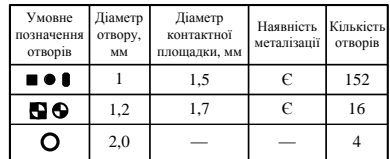

## Таблиця 2

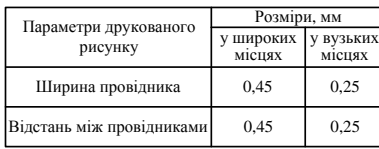

*1 \* Розміри для довідок.*

*2 Плату виготовити комбінованим позитивним методом.*

- *3 Плата повинна відповідати ГОСТ 23.751-86.*
- *4 Допускається довільна форма контактних площадок, bmin=0,1 мм.*
- *5 Міжосьова відстань між двома отворами становить 0,15 мм.*
- *6 Параметри друкованого рисунку виконати відповідно до таблиць 1, 2.*
- *7 На плату з 1 сторони нанести захисну маску.*
- *8 На платі виконати маркування елементів відповідно до креслення.*
- *9 Заводський номер і дату виготовлення виконати фарбою*

*БМ чорною шрифтом 3Пр-3 по ГОСТу 27.415-86.*

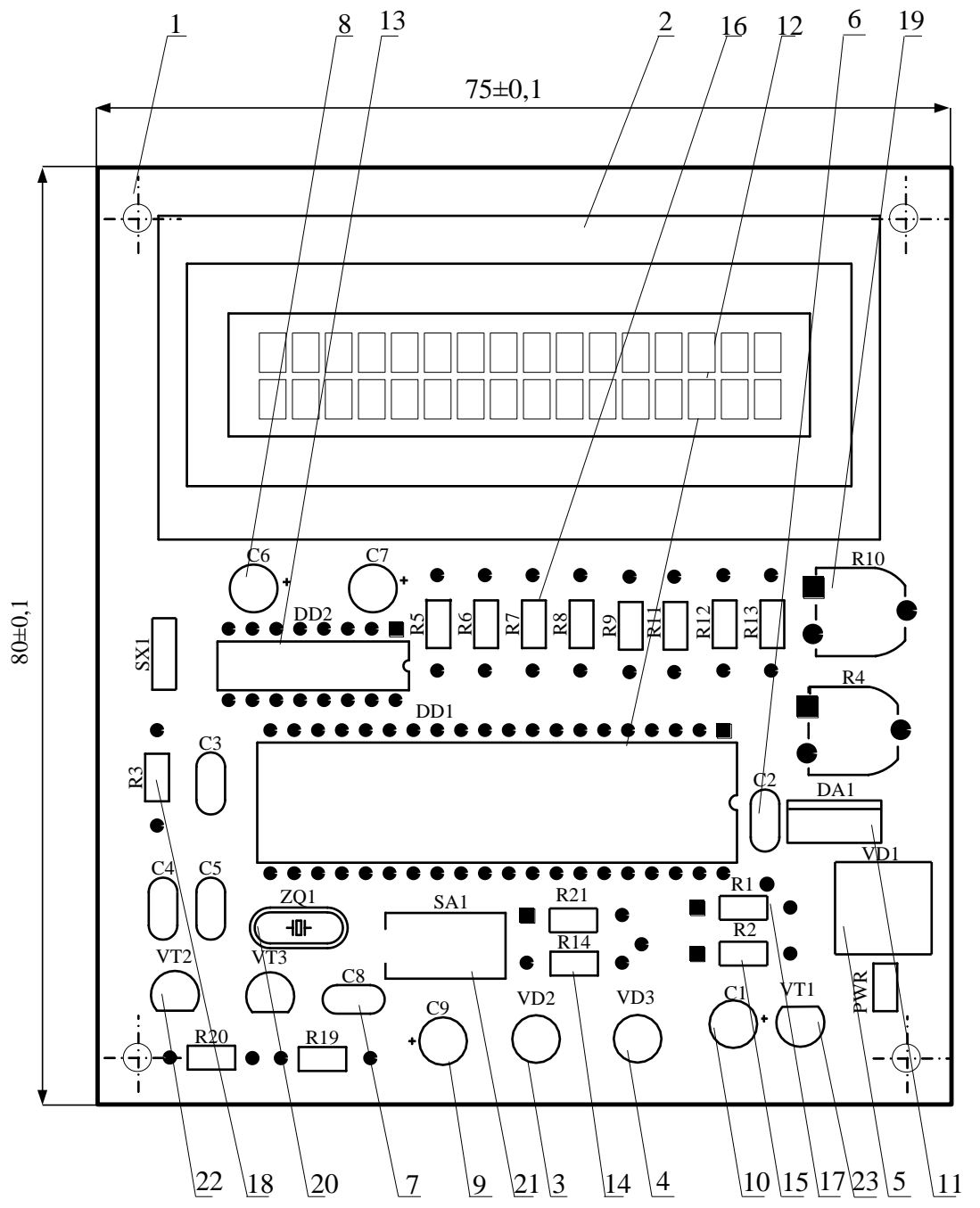

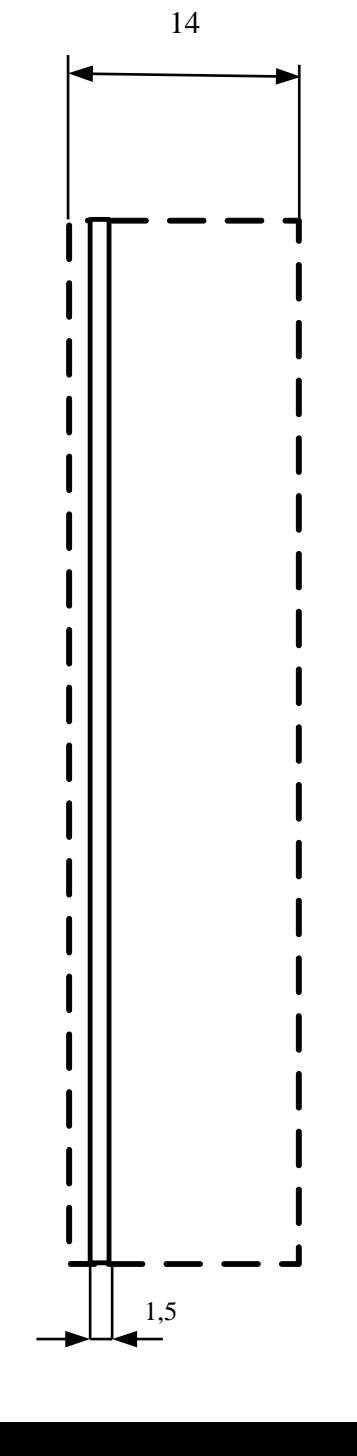

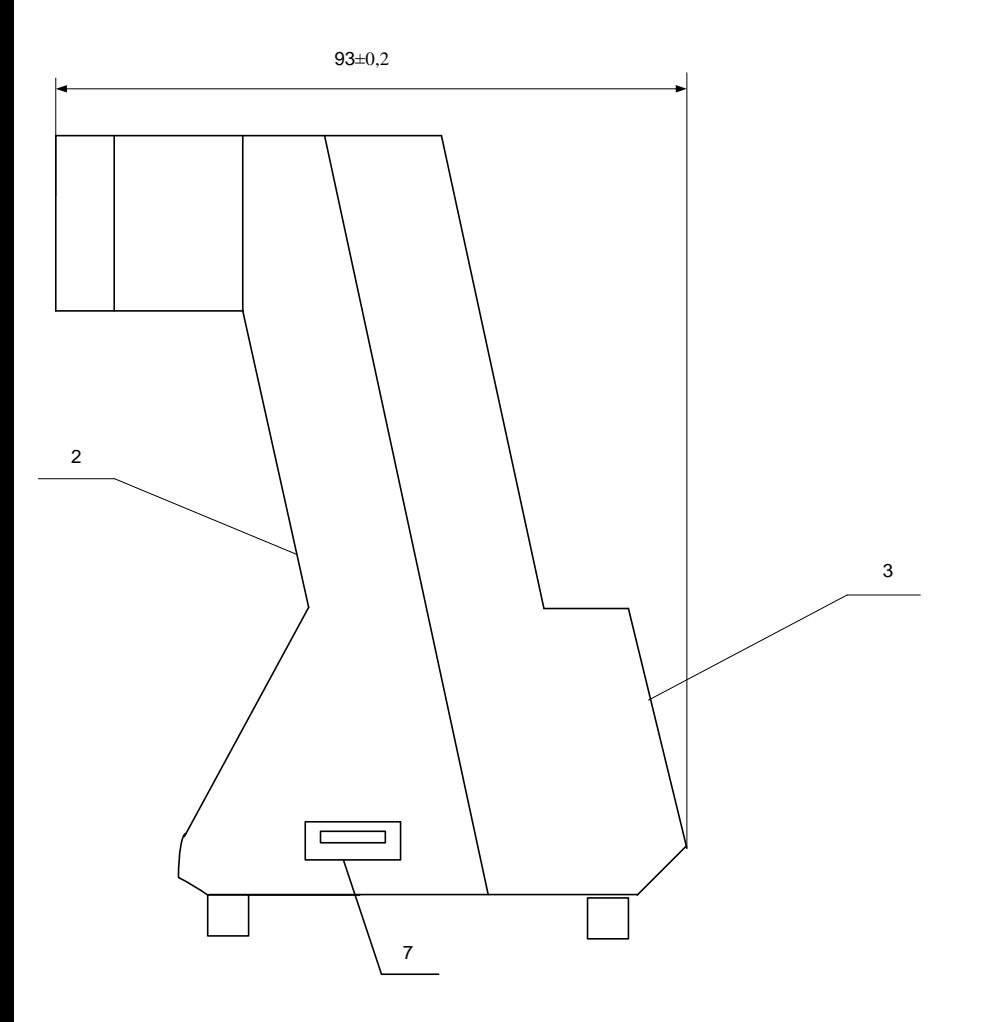

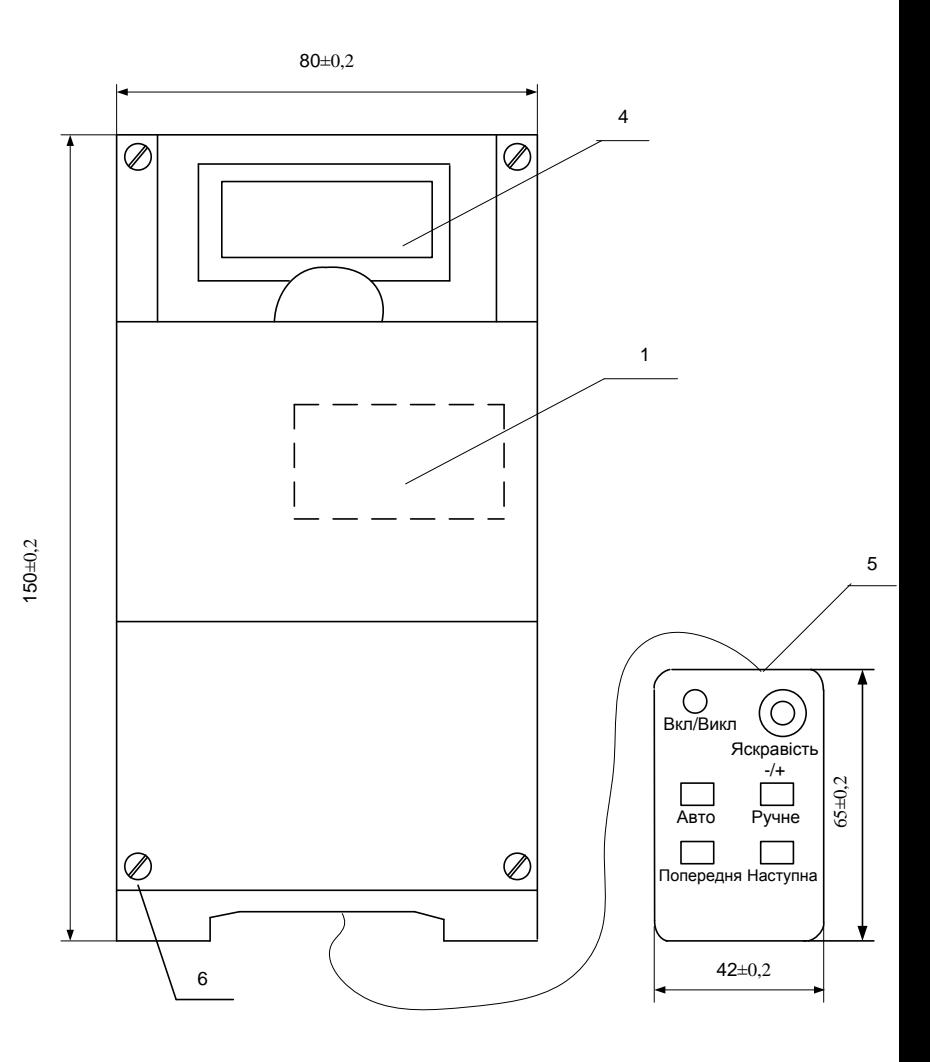

- Друкована плата
- Передня панель
- Задня панель
- 
- 
- 
- 4 Дисплей<br>5 Пульт керування<br>6 Гвинти DIN 84 М2.3<br>7 Роз'єм USB/M-1J, mini USB

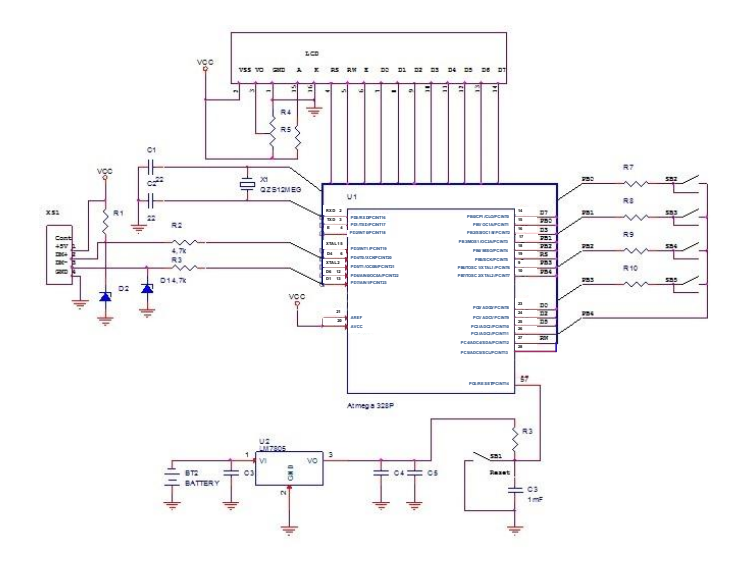

Схема електрична принципова

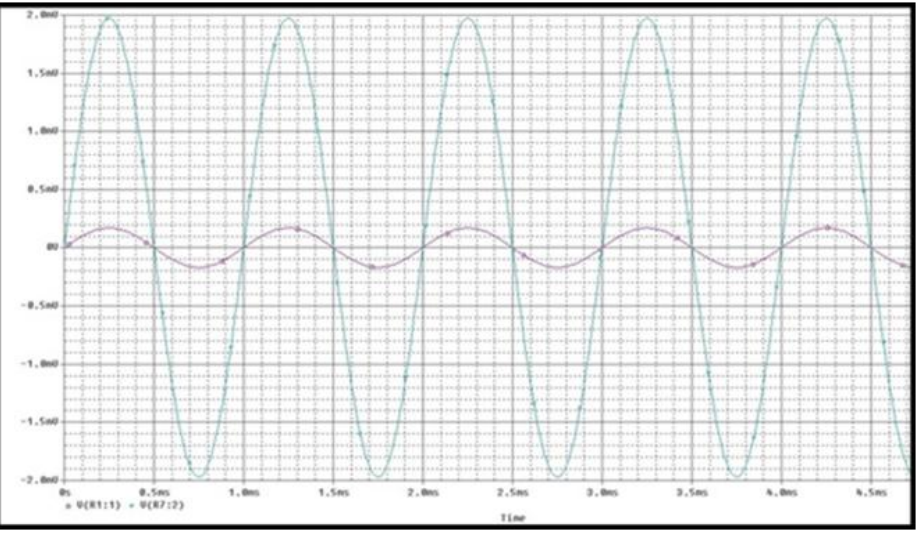

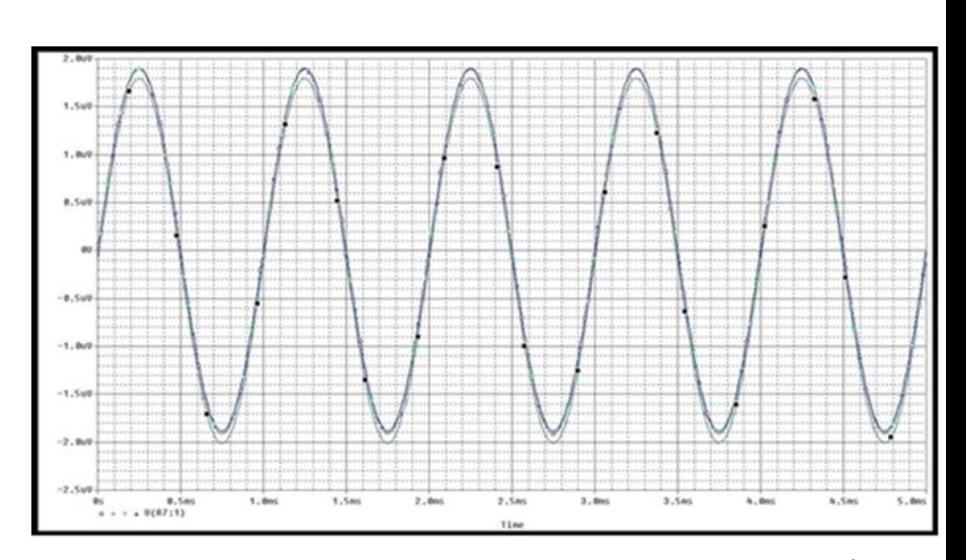

Результати моделювання за нормальних умов Результати моделювання за чотирьох температурних режимів;

 $t_1 = -20^0C$ ,  $t_2 = 25^0C$ ,  $t_3 = 35^0C$ ,  $t_4 = 85^0C$